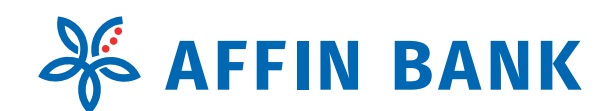

# ADMINISTRATIVE NOTES FOR 45TH ANNUAL GENERAL MEETING

#### **Mode of Meeting**

1. In view of the COVID-19 outbreak and as part of the safety measures, the 45<sup>th</sup> Annual General Meeting ("AGM") will be conducted entirely through live streaming from the Broadcast Venue. The Securities Commission Malaysia ("SC") had, on 13 January 2021, announced that capital market entities supervised, licensed or registered by the SC shall operate in accordance with the applicable Standard Operating Procedures ("SOPs) issued by the authorities during the Emergency Ordinance and various forms of Movement Control Order ("MCO"). The SC had, on 12 January 2021, issued a revised Guidance Note on the Conduct of General Meetings for Listed Issuers ("SC Guidance Note") which states that only fully virtual meetings will be allowed during MCO and Conditional MCO, subject to the requirements under the prevailing and applicable SOPs.

The date, time and Broadcast Venue for the 45<sup>th</sup> AGM is as follows:-

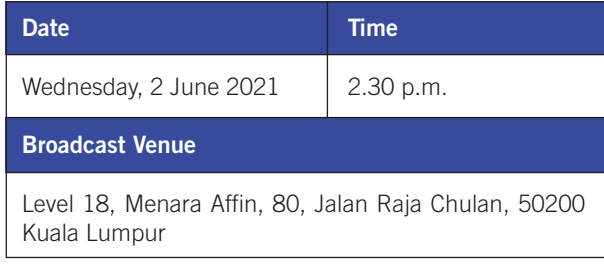

2. Members / proxies will not be allowed to be physically present at the Broadcast Venue.

#### **Food Voucher / Door Gift**

1. No food vouchers nor door gifts will be provided to the members/proxies who participate at the 45<sup>th</sup> AGM.

#### **Remote Participation and Voting**

1. Members/proxies/corporate representatives/attorneys who wish to participate at the 45<sup>th</sup> AGM may do so using the Remote Participation and Voting ("RPV") facilities to be provided by the appointed share registrar for this AGM, Tricor Investor & Issuing House Services Sdn Bhd ("Tricor"). To participate, members are required to register via Tricor's TIIH Online website at **https://tiih.online** prior to the meeting. For more details, please refer to the Procedures for RPV.

#### **Entitlement to Participate and Vote**

- 1. Only members whose names appear on the General Meeting Record of Depositors ("General Meeting ROD") as at 24 May 2021 shall be eligible to participate at the 45<sup>th</sup> AGM. If a member is unable to participate at the said meeting, he/she may appoint proxy/proxies to participate and vote on his/her behalf. If a member wishes to participate at the said meeting, he/she must not submit any Proxy Form.
- 2. If a member is unable to participate at the  $45<sup>th</sup>$  AGM via RPV facilities on 2 June 2021, he/she may also appoint the Chairman of the meeting as his/her proxy and indicate the voting instructions in the Proxy Form.

#### **Lodgment of Proxy Form**

- 1. The appointment of proxy may be submitted in hard copy form or electronically via TIIH Online website at **https://tiih.online**. The hard copy of Proxy Form must be deposited at the office of Tricor at Unit 32-01, Level 32, Tower A, Vertical Business Suite, Avenue 3, Bangsar South, No. 8, Jalan Kerinchi, 59200 Kuala Lumpur, Malaysia or its Customer Service Centre at Unit G-3, Ground Floor, Vertical Podium, Avenue 3, Bangsar South, No. 8, Jalan Kerinchi, 59200 Kuala Lumpur, Malaysia. If members wish to submit their Proxy Form electronically, please refer to the Procedures for Electronic Lodgement of Proxy Form.
- 2. All Proxy Forms, original certificates of appointment of corporate representative and power of attorney must be deposited with Tricor no later than 2.30 p.m. day, 31 May 2021 (48 hours before the commencement of 45<sup>th</sup> AGM).
- 3. Members who have appointed proxy/proxies or attorney or authorised representative to participate and vote at the 45<sup>th</sup> AGM must request their proxy/proxies or attorney or authorised representative to register themselves for RPV via TIIH Online website at **https://tiih.online**.

#### **Questions and Answers**

1. Members may use the query box facility to submit their questions during the meeting. Subject to the time constraint, the Chairman/Board/Management will address the relevant questions during the Questions and Answers session.

### **ADMINISTRATIVE NOTES FOR 45T H ANNUAL GENERAL MEETING**

#### **Poll Voting**

- 1. The voting will be conducted by way of electronic voting (e-voting) in accordance with Paragraph 8.29A of the Main Market Listing Requirements of Bursa Malaysia Securities Berhad. The Company has appointed Tricor as the Poll Administrator to conduct the e-Polling, and Asia Securities Sdn Bhd as the Independent Scrutineers to verify the poll results.
- 2. Members/proxies/corporate representatives/attorneys may proceed to vote on the resolutions from the commencement of the 45<sup>th</sup> AGM at 2.30 p.m. on Wednesday, 2 June 2021 until the end of the voting session which will be announced by the Chairman of the meeting. Please refer to the Procedures for RPV for guidance on how to vote remotely via Tricor's TIIH Online website at **https://tiih.online**. Upon completion of the voting session, the Scrutineers will verify and announce the poll results followed by the Chairman's declaration whether the resolutions are duly passed.

#### **Pre-Meeting Submission of Question to the Board of Directors**

1. Members may submit questions to the Board in advance of the 45th AGM via Tricor's TIIH Online website at **https://tiih.online** by selecting "e-Services" to login, pose questions and submit electronically no later than 2.30 p.m. day, 31 May 2021. The Board will endeavor to answer the questions received at the AGM.

#### **Annual Report 2020**

- 1. The Company's Annual Report 2020 is available on the Company's website at **https://www.affinbank.com.my**.
- 2. You may request for a printed copy of the Annual Report 2020 at **https://tiih.online** by selecting "Request for Annual Report/Circular" under the "Investor Services". However, we hope you would consider the environmental and sustainability concerns, and refrain from requesting for the printed copy of the Annual Report 2020.

#### **Enquiry**

If members have any enquiries prior to the meeting, please contact the following persons during office hours from Mondays to Fridays from 8.30 a.m. to 5.30 p.m. (except for public holidays):

Tricor Investor & Issuing House Services Sdn. Bhd.

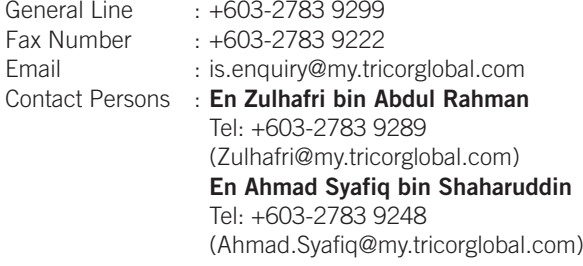

#### **PROCEDURES FOR REMOTE PARTICIPATION AND VOTING ("RPV")**

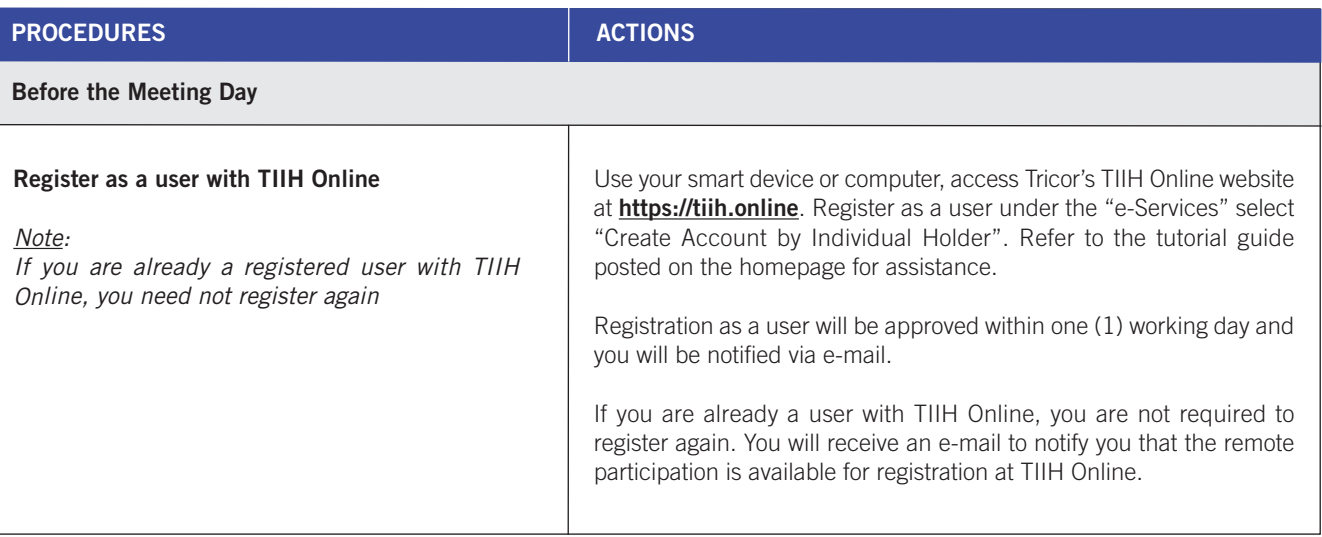

# **ADMINISTRATIVE NOTES FOR 45<sup>TH</sup> ANNUAL GENERAL MEETING**

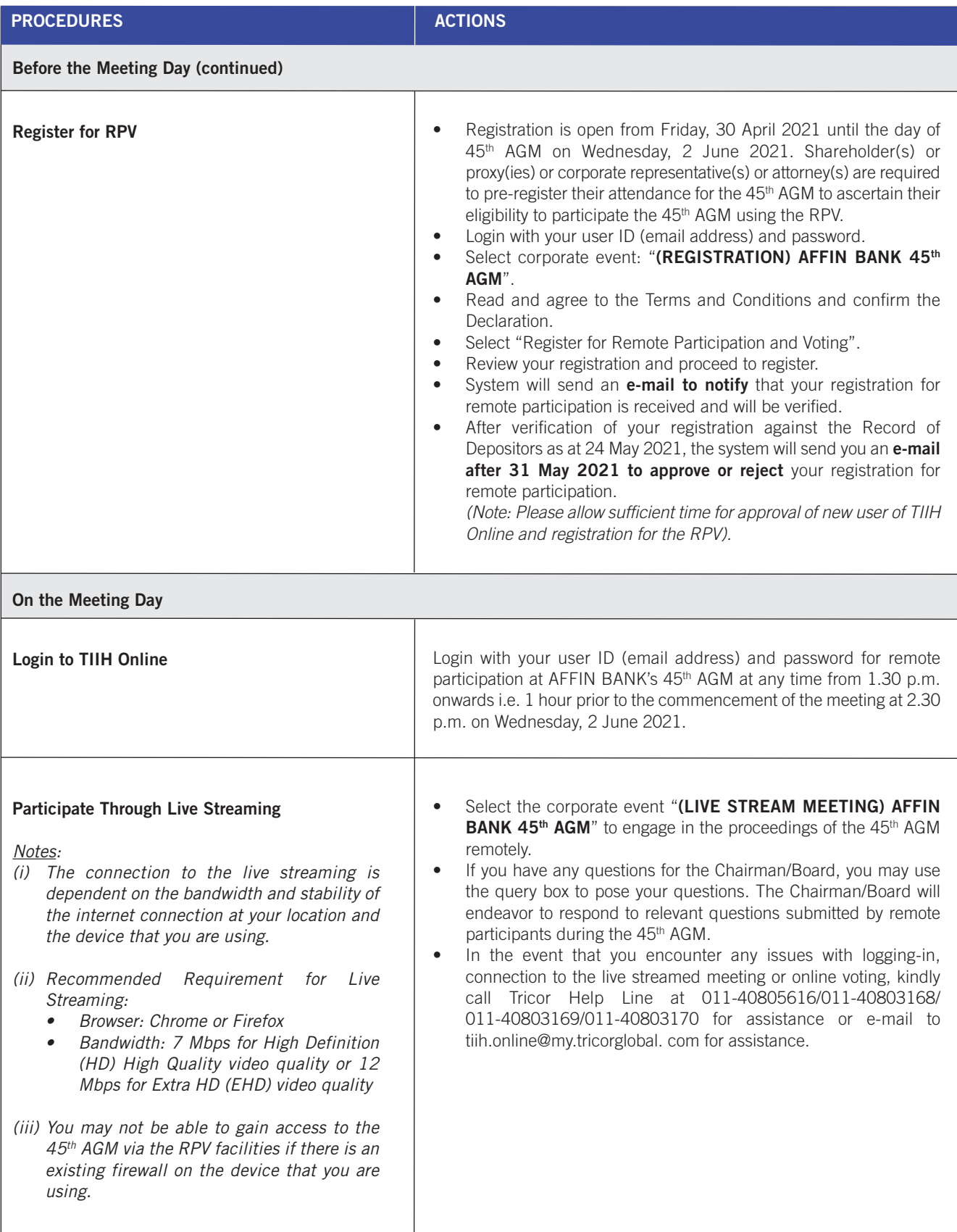

# **ADMINISTRATIVE NOTES FOR 45T H ANNUAL GENERAL MEETING**

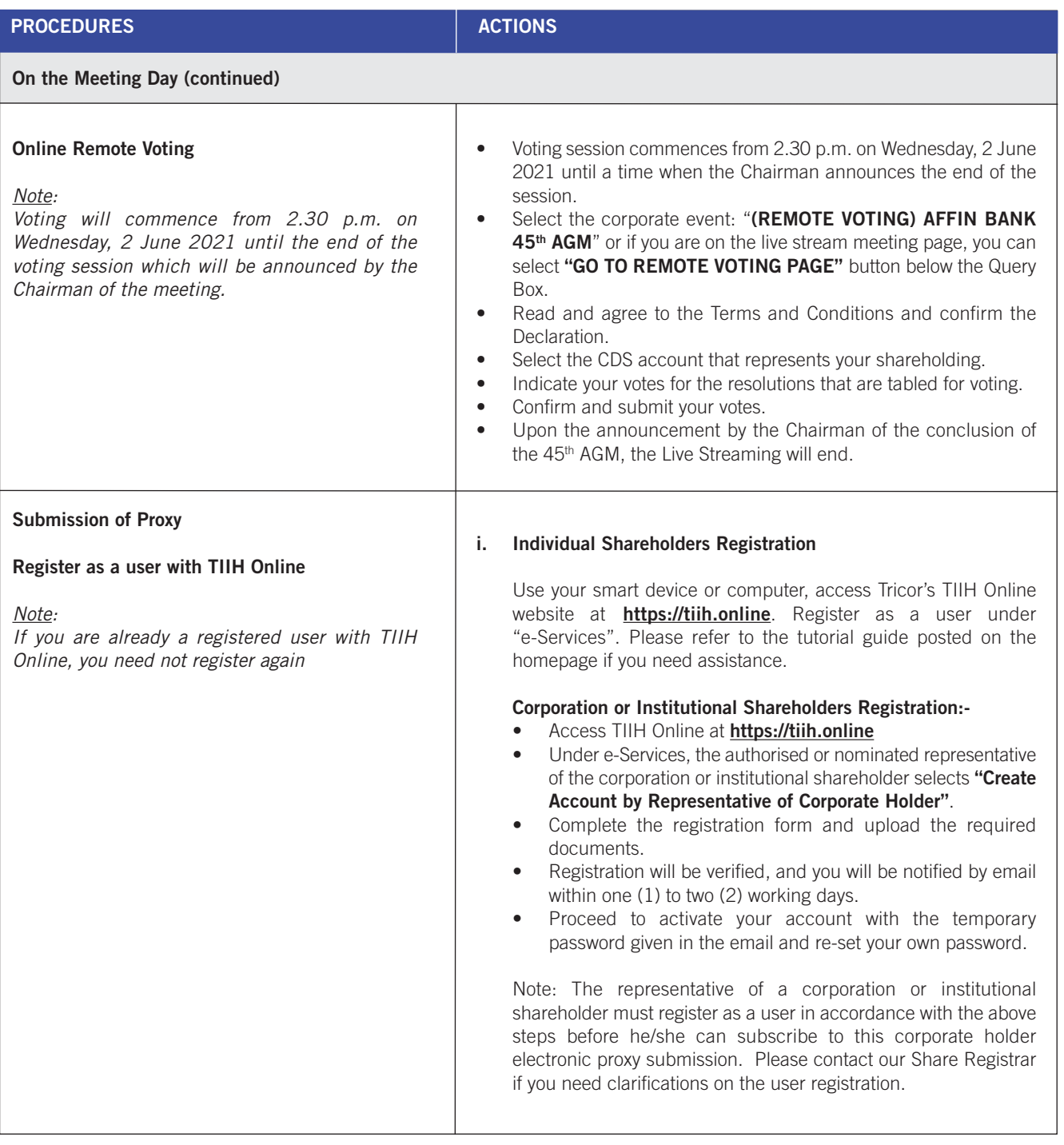

# **ADMINISTRATIVE NOTES FOR 45<sup>TH</sup> ANNUAL GENERAL MEETING**

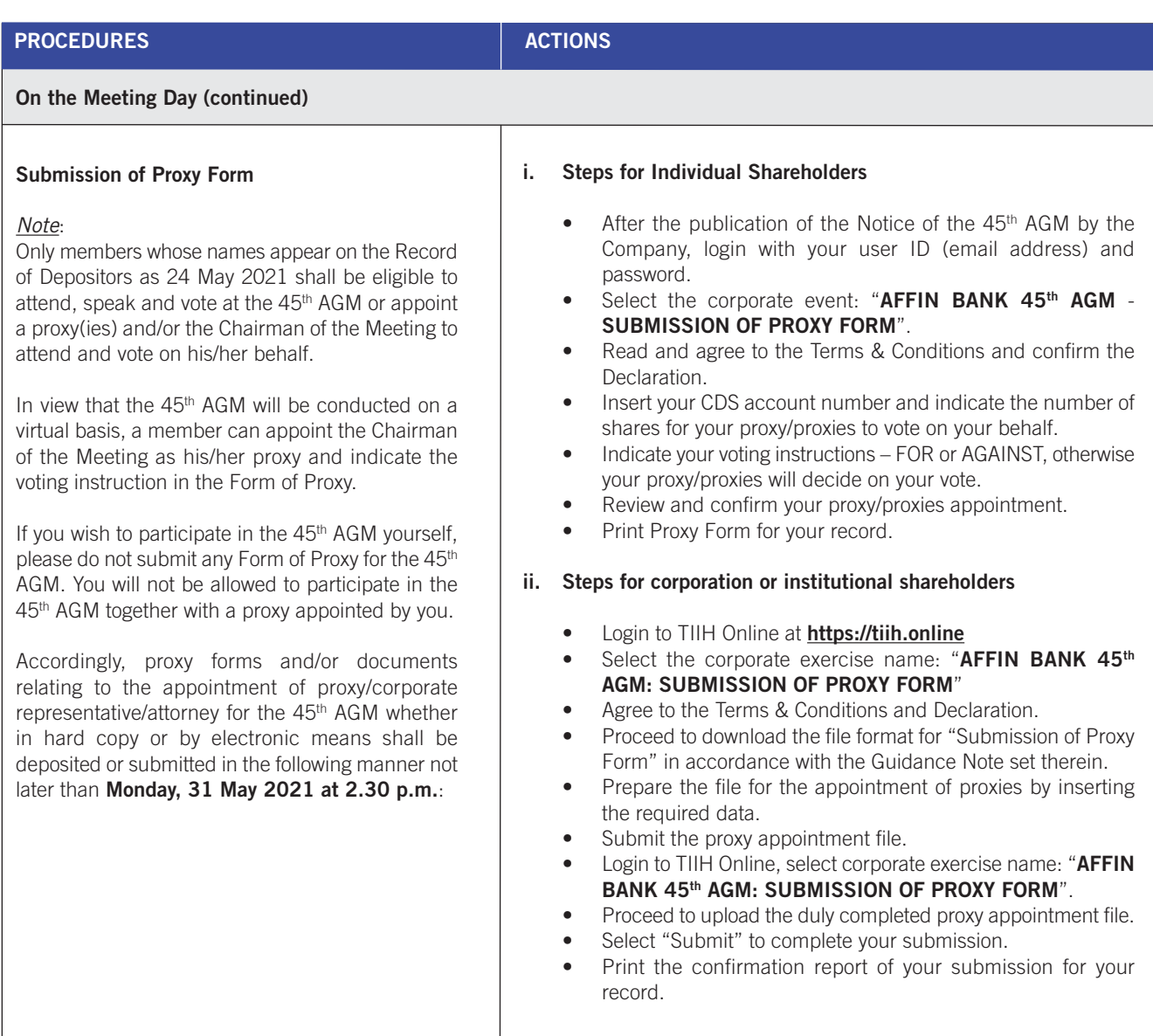